## $<<$ AutoCAD2012

<<AutoCAD2012

- 13 ISBN 9787302276982
- 10 ISBN 7302276986

出版时间:2012-6

CAD/CAM/CAE

页数:446

字数:823000

extended by PDF and the PDF

http://www.tushu007.com

## <<AutoCAD2012

CAD/CAM/CAE AutoCAD 2012 **2012** AutoCAD 2012 全书共分2篇15 AutoCAD  $2012$ AutoCAD  $2012$ 光盘具体内容如下: 1.56段大型高清多媒体教学视频(动画演示) 2.4 AutoCAD 3.6 19

 $4\overline{ }$ 

## $\sim$  <AutoCAD2012

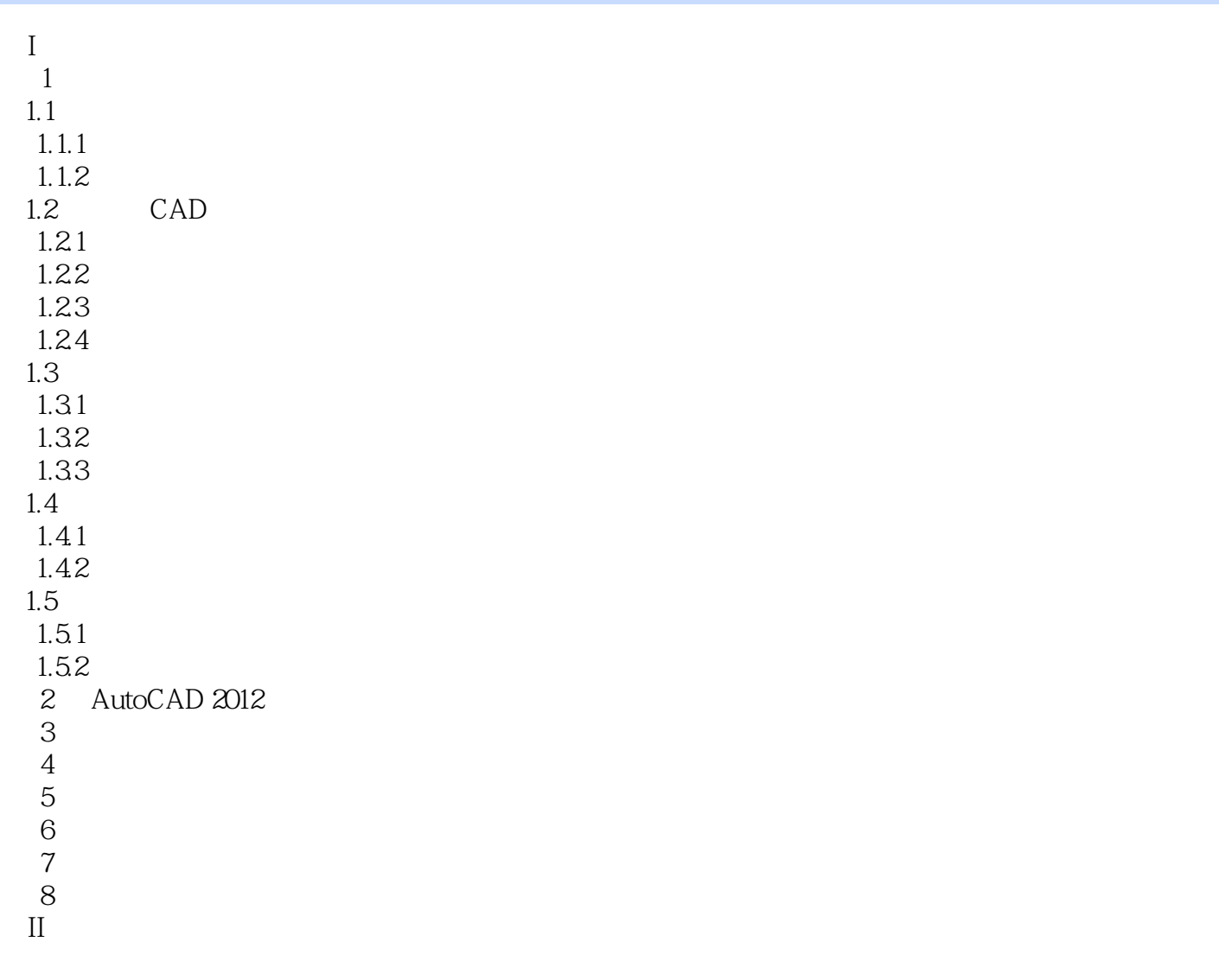

## $<<$ AutoCAD2012

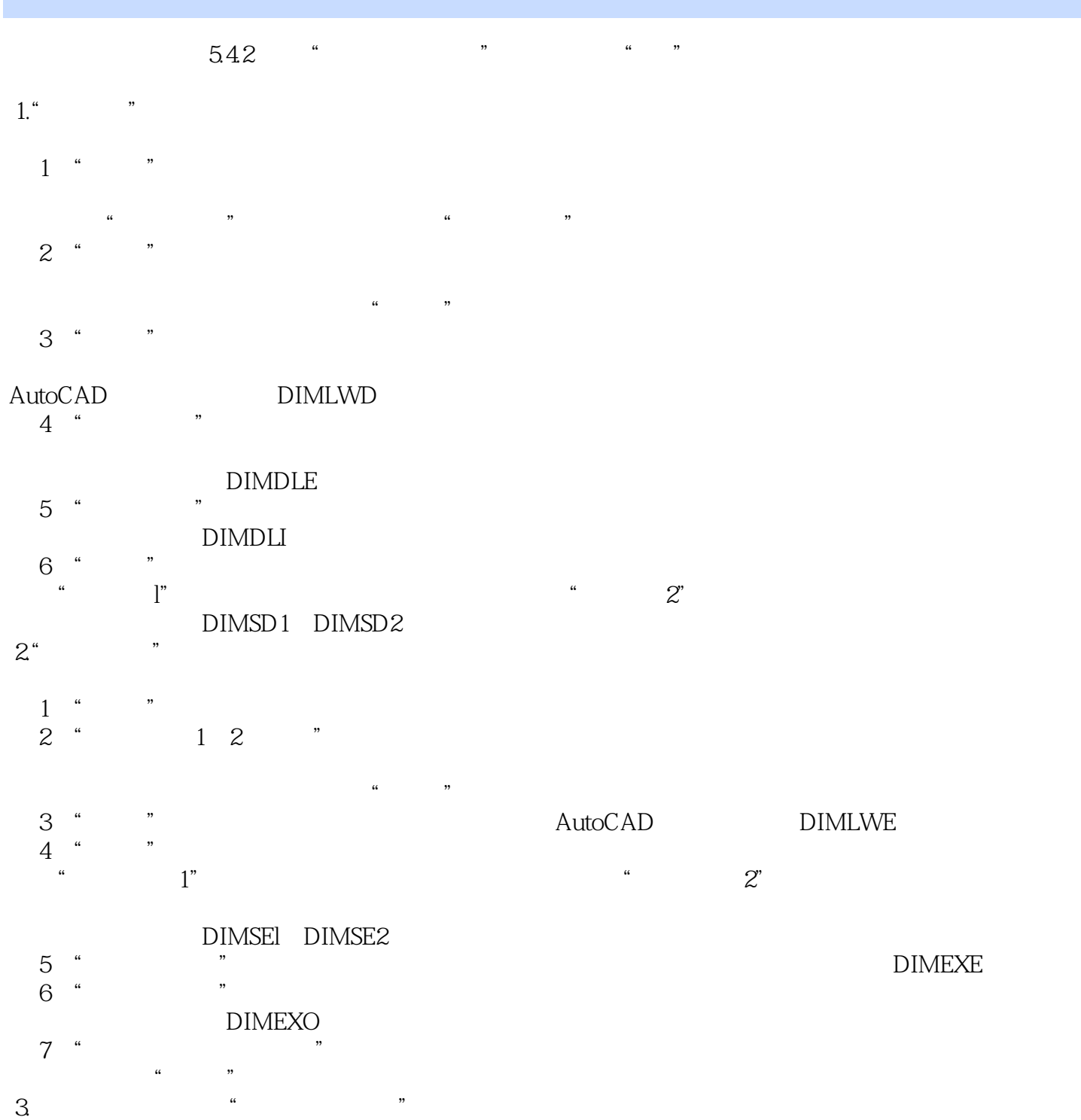

## $<<$ AutoCAD2012

AutoCAD2012

# $<<$ AutoCAD2012

本站所提供下载的PDF图书仅提供预览和简介,请支持正版图书。

更多资源请访问:http://www.tushu007.com